### **CMPSC 60: Week 4 Discussion**

## **What is compiling**

- gcc steps
	- preprocessing you know what this does
	- compilation produces assembly code
	- assembly creates an object file (.o)
	- linking links .o files to create executable

## **gcc non-optional options**

- $\bullet$  -c compile but don't link
- $\bullet$  -o executable file name
- -l<library> link with library
- -L<dir> non-standard directory for libraries

# **gcc optional options**

- -Wall print lots of warnings
- -W print fewer (but sometimes different) warnings
- z -pedantic strict ANSI C standard
- $\bullet$  -g generate symbol table for debugging
- -O<1-3> compile with optimizations

## **Why we need Makefiles**

- Source files can be dependent on each other in very complicated ways.
- Saves time of having to remember what to recompile, or recompile everything

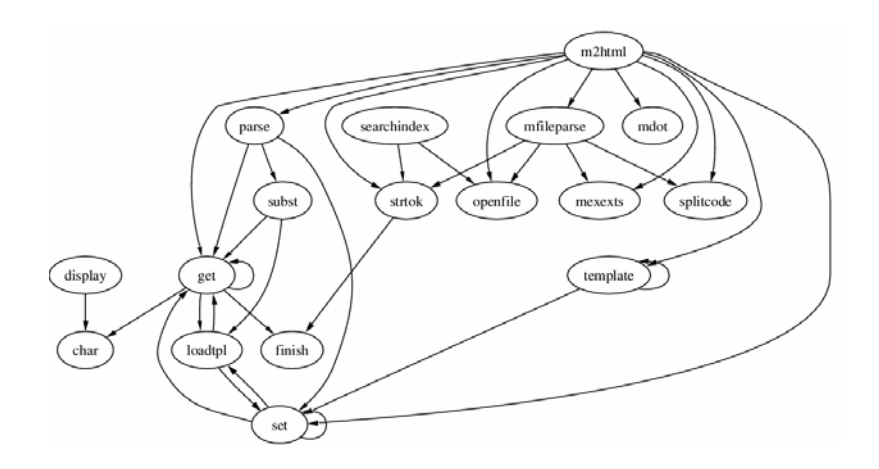

### **Makefile syntax**

- Target the name of a task can be compiling a file, or a number of other things
- Dependency a target will often have dependencies – other targets that need to be done before it
- $\bullet$  Up to date a file is more recent than all the files it depends on

# **Make tips**

- Goto cd ~/jwither/cs60/week4 for makefile examples
- In a given target like:

Build:

```
gcc -o exe input.c helper.c
```
The space before the command (gcc) is a single tab character – spaces don't cut it

### **Dependencies**

stimulate: stimulate.o inputs.o ouputs.o gcc -o stimulate stimulate.o inputs.o ouputs.o

The things after the : on the first line are the dependencies. In this case to build the program stimulate we need to have an up to date stimulate.o, inputs.o, outputs.o Otherwis e those targets need to be executed first. Dependencies can also be files, in which case it just checks to see what's up to date i.e.

```
stimulate.o: stimulate.cgcc -c stimulate.c
```
### **Abbreviations**

- \$@ full target name
- $\bullet$  \$\* target name without suffix

stimulate: stimulate.o inputs.o ouputs.o

gcc -o stimulate stimulate.o inputs.o ouputs.o

#### Becomes

stimulate: \$\*.o inputs.o ouputs.o

gcc -o \$@ \$\*.o inputs.o ouputs.o

### **Macros**

- $\bullet$  MACRONAME = macro
- With the rule:

OBJECTS = stimulate.o inputs.o outputs.o

stimulate: stimulate.o inputs.o ouputs.o

gcc -o stimulate stimulate.o inputs.o ouputs.o Becomes

stimulate: \$(OBJECTS)

gcc -o \$@ \$(OBJECTS)

# **Suffix rules**

- Rules to make commands shorter and more general – can be easily reused
- Read pages 175-176 of Gnu Toolkit book

## **How to run make**

- Type make
	- Executes first target defined so make the first rule the rule to build your executable project
- Other targets can be executed as well by typing: make <target>

### **Other handy make targets**

Target to build your executable – make sure to have this as the first rule

all: <whatever you need>

Target to get rid of all old files – can be useful to make sure everything is up to date

clean:

rm -f \*.o \*~ #\*# core\* Make a brand new executablefresh: clean all

# **Makedepend**

• Handy program that can be used to figure out dependencies for you

depend:

makedepend -- \$(INCLUDES) -- \$(SOURCES)

Look at example makefiles for more

# **Write your own Makefile**

- Compile options: -g –Wall –pedantic –W
- Needed libraries: -Im
- Main file main.c and helper file that final executable depend on (helper.c)

### **Good solution**

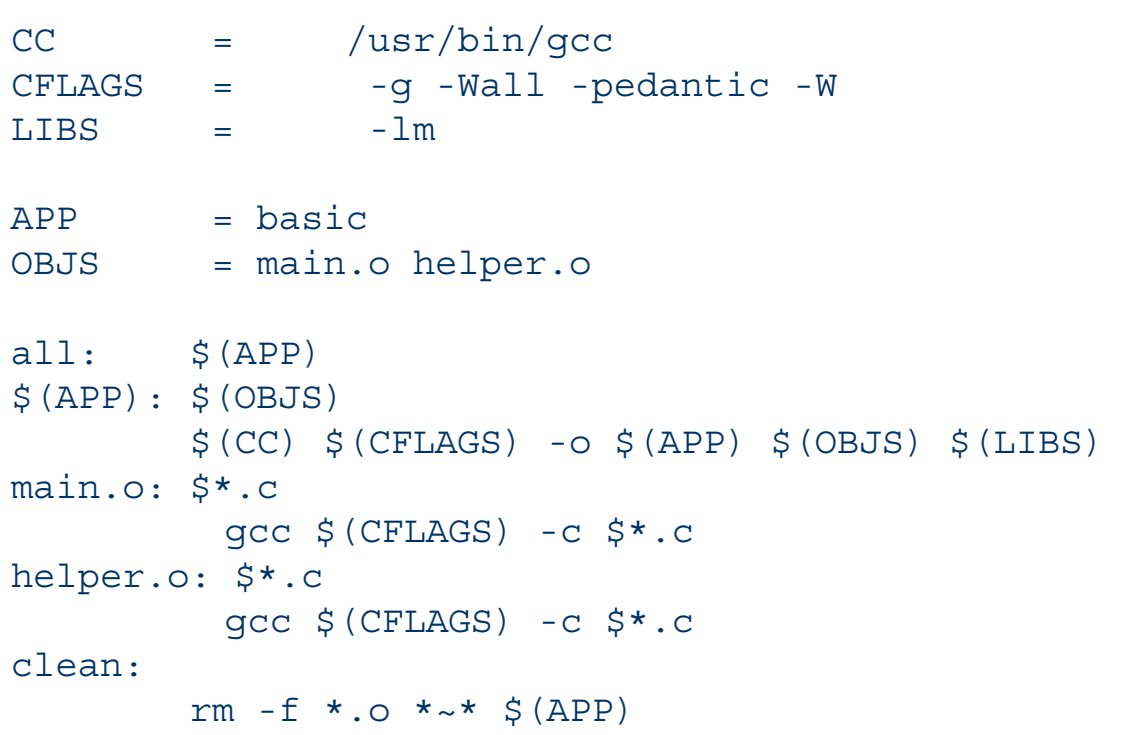

### **Also works (because of default suffix rules)**

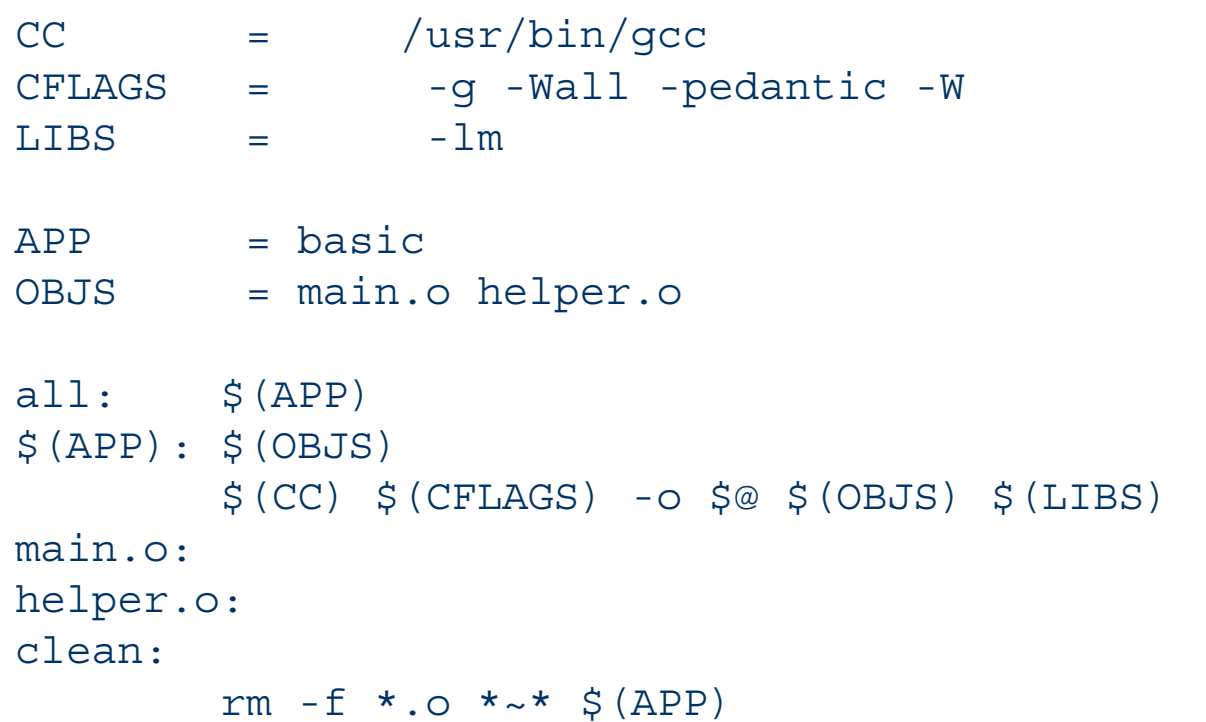